#### <span id="page-0-0"></span>How do Rust applications get into Debian?

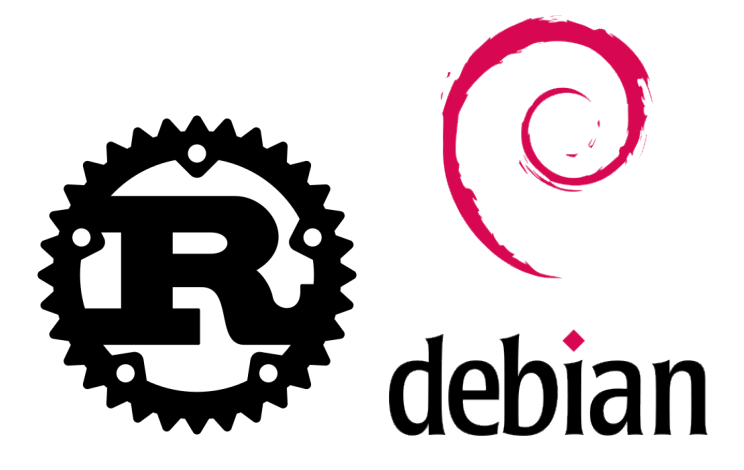

 $\Omega$ 

- Matthias Geiger (werdahias)
- Debian user since 2017, contributor since 11/2021, maintainer since 12/2022
- packaging mostly rust applications / libraries for Debian
- **currently studying Electrical Engineering and Information Technology**
- **•** interests: hiking, swimming, reading, heavy metal

( 何 ) ( ヨ ) ( ヨ )

- system programming language
- memory safe by default
- rustc: compiler

э

( 何 ) ( ヨ ) ( ヨ )

- system programming language
- memory safe by default
- **o** rustc: compiler
- **•** cargo: build system and package manager
- uses crates to build the binary

- system programming language
- memory safe by default
- **o** rustc: compiler
- **•** cargo: build system and package manager
- uses crates to build the binary
- crates: equivalent to  $C/C++$  libraries
- distributed by upstream/s at a central registry, crates.io

( 何 ) ( ヨ ) ( ヨ )

- system programming language
- memory safe by default
- **o** rustc: compiler
- **•** cargo: build system and package manager
- uses crates to build the binary
- crates: equivalent to  $C/C++$  libraries
- distributed by upstream/s at a central registry, crates.io
- **o** debcargo: Debian-internal tool to do heavy lifting
- **o** creates a debianized source dir, translates dependencies etc.

#### Projects written in Rust

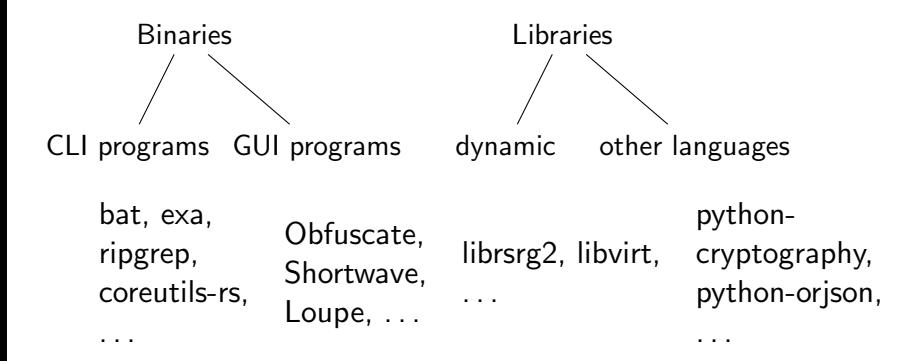

 $\leftarrow$   $\Box$ 

 $\left\{ \left. \left. \left( \mathsf{H} \right) \right| \times \left( \mathsf{H} \right) \right| \times \left( \mathsf{H} \right) \right\}$ 

 $QQ$ 

## How does the packaging work? — The Debian Rust teams' workflow

maintaining rustc, cargo, debcargo, rustup

 $\Omega$ 

 $\mathcal{A} \oplus \mathcal{B} \rightarrow \mathcal{A} \oplus \mathcal{B} \rightarrow \mathcal{A} \oplus \mathcal{B} \rightarrow \mathcal{B}$ 

## How does the packaging work? — The Debian Rust teams' workflow

- maintaining rustc, cargo, debcargo, rustup
- big monorepo for crates and binary crates
- **•** maintaining crates and packaging new ones
- updates, big transitions, bug triaging, package removal

# How does the packaging work? — The Debian Rust teams' workflow I

- **o** determining dependency trees and missing dependencies
- $\bullet \rightarrow$  cargo-debstatus

G.

イ母 ト イヨ ト イヨ トー

## How does the packaging work? — The Debian Rust teams' workflow II

```
4:27:57 werdahias@vggsdrasil magic-wormhole.rs i master X + cargo debstatus
agic-wormhole v0.6.0 (/home/werdahias/magic-wormhole.rs)
    sync-io v1.13.0 (in debian)
        -std v1.12.0 (in debian)
   async-tar v0.4.2 (in debian)
       -trait v0.1.68 (in debian)
   svnc-tungstenite v0.23.0 (in debian NEW queue)
    tecodec v0.4.15 (in debian)
   derive_more v0.99.17
        \overline{10}c-macro2 v1.0.60 (in debian)
       quote v1.0.28 (in debian)
       syn v1.0.109 (in debian)
       futures v0.3.28 (in debian)
       ringbuf v0.3.3 (in debian NEW queue)
   [build-dependencies]
    - ruste version v0.4.0 (in debian)
   hex v0.4.3 (in debian)
   kdf v0.12.3 (in debian)
   f-addrs v0.10.1 (in debian)
   nstant v0.1.12 (in debian)
    ibc v0.2.146 (in debian)
    og v0.4.19 (in debian)
  mockall_double v0.3.0
       proc-macro2 v1.0.60 (in debian)
       quote v1.0.28 (in debian)
       syn v1.0.109 (in debian)
   noise-protocol v0.1.4 (in debian NEW queue)
   and v0.8.5 (in debian)
   mp-serde v1.1.1 (in debian)
   erde v1.0.164 (in debian)
   erde derive v1.0.164 (in debian)
    rde_json v1.0.97 (in debian)
   sha-1 v0.10.1
       cfg-if v1.0.0 (in debian)
```
[How do Rust applications get into Debian?](#page-0-0) 03.11.2023 7 / 17

## How does the packaging work? — The Debian Rust teams' workflow I

- packaging a crate: two simple scripts utilising debcargo
- minimal tweaking by hand: copyright and debcargo.toml
- o optionally: patches, debian/rules, test tweaks

イ母 ト イヨ ト イヨ トー

## How does the packaging work? — The Debian Rust teams' workflow II

```
5:00:13 werdahias@vggsdrasil ~ - nala show librust-async-tls-dev -a
Package: librust-async-tls-dev
Version: 0.12.0-2Architecture: amd64
Installed: no
Priority: optional
Essential: no
Section: rust
Source: rust-async-tls
Origin: Debian
Maintainer: Debian Rust Maintainers <pkg-rust-maintainers@alioth-lists.debian.net
Installed-Size: 113 KB
Provides:
 librust-async-tls+default-dev
  librust-async-tls+early-data-dev
  librust-async-tls+server-dev
  librust-async-tls+webpki-dev
  librust-async-tls-0+default-dev
 librust-async-tls-0+early-data-dev
 librust-async-tls-0+server-dev
 librust-async-tls-0+webpki-dev<br>librust-async-tls-0-dev
  librust-async-tls-0.12+default-dev
  librust-async-tls-0.12+early-data-dev
  librust-async-tls-0.12+server-dev
 librust-async-tls-0.12+webpki-dev
 librust-async-tls-0.12-dev
  librust-async-tls-0.12.0+default-dev
  nibrust-async-tls-0.12.0+early-data-dev<br>librust-async-tls-0.12.0+early-data-dev
  librust-async-tls-0.12.0+webpki-dev
 librust-async-tls-0.12.0-dev
)epends
 librust-futures-core-0.3+default-dev (>= 0.3.5-~~)
 librust-futures-io-0.3+default-dev (>= 0.3.5 - \cdots)librust-rustls-0.21+default-dev
 librust-rustls-pemfile-1+default-dev<br>librust-webpki-0.22+default-dev
Replaces: librust-async-tls-dev
Breaks: librust-async-tls-dev (!= 0.12.0-2)
Homepage: https://github.com/async-std/async-tls
Download-Size: 23 KB
APT-Sources: http://ftp.de.debian.org/debian/ unstable/main amd64 Packages
Description: Asynchronous TLS/SSL streams using Rustls - Rust source code
This package contains the source for the Rust async-tls crate, packaged by
 debcargo for use with cargo and dh-cargo.
```
[How do Rust applications get into Debian?](#page-0-0) 03.11.2023 9/17

目

- **•** bindings for the C GTK libraries
- **•** building on top of glib

э

( 何 ) ( ヨ ) ( ヨ )

- **•** bindings for the C GTK libraries
- **•** building on top of glib
- usually one low-level -sys library for direct C calls
- . . . and a high-level library for safe API calls

**何 ) ( 三 ) ( 三 )** 

- **•** bindings for the C GTK libraries
- **•** building on top of glib
- usually one low-level -sys library for direct C calls
- . . . and a high-level library for safe API calls
- Example: libadwaita-sys and libadwaita

何 ▶ イヨ ▶ イヨ ▶

- **•** bindings for the C GTK libraries
- **•** building on top of glib
- usually one low-level -sys library for direct C calls
- . . . and a high-level library for safe API calls
- Example: libadwaita-sys and libadwaita
- most applications use  $GTK4 + Iibadwaita (GTK3-rs slowly being$ deprecated)

# How do (GTK-) Rust applications get packaged? — Offline building I

- **•** "translating" Cargo.toml dependencies into debian ones
- debian/control and debian/rules: rust-specific
- o the rest: regular Debian packaging workflow: debian/watch. debian/copyright etc.
- **o** currently: statically linked

イ母 ト イヨ ト イヨ トー

# How do (GTK-) Rust applications get packaged? — Offline building II

```
05\colon\!\tilde{1}9\colon\!27 werdahias@vggsdrasil ~ -> cat obfuscate-0.0.9/Cargo.toml
[package]
name = "obfuscate"
version = "0.0.9"authors = ["Bilal Elmoussaoui <bil.elmoussaoui@gmail.com>"]
edition = ^{\mathrm{H}}2021"
[dependencies]
\sigmatk = { package = "\sigmatk4", version = "0.7", features = ["gnome 45"] }
10a = "0.4"qettext-rs = { version = "0.7", features = ["qettext-system"] }
\sigmaretty env logger = "0.5"
anyhow = \sqrt[n]{1.0^n}a\ddot{w} = {package = "libadwaita", version = "0.5", features = ["v1 4"]}
```
KED KARD KED KED E VOOR

# How do (GTK-) Rust applications get packaged? — Offline building III

```
49 werdahias@vggsdrasil ~ + cat obfuscate-wip/debian/control
Source: obfuscate
Section: misc
Maintainer: Debian GNOME Maintainers <pkg-gnome-maintainers@lists.alioth.debian.or
Jploaders: Matthias Geiger <werdahias@riseup.net>
Build-Depends: debhelper-compat (= 13),
               libadwaita-1-dev,
               libglib2.0-dev.
               libgdk-pixbuf-2.0-dev,
               desktop-file-utils.
               librust-anyhow-1+default-dev,
               librust-gettext-rs-0.7+default-dev.
               librust-gettext-rs-0.7+gettext-system-dev,
               librust-atk4-0.7+anome-45-dev,
               librust-libadwaita-0.5+v1-4-dev,
               librust-log-0.4+default-dev,
Standards-Version: 4.6.2
lomepage: https://gitlab.gnome.org/World/obfuscate
/cs-Browser: https://salsa.debian.org/gnome-team/obfuscate
Vcs-Git: https://salsa.debian.org/gnome-team/obfuscate.git
Rules-Requires-Root: no
ackage: obfuscate
Architecture: any
Depends: ${shlibs:Depends}, ${misc:Depends}
Description: Censor private information.
Obfuscate lets you redact your private information from any image.
```
イロト イ押 トイヨ トイヨ トー

 $\Omega$ 

# How do (GTK-) Rust applications get packaged? — Offline building

 $05:25:12$  werdahias@vggsdrasil ~  $\rightarrow$  cat obfuscate-wip/debian/rules #!/usr/bin/make -f include /usr/share/dpkg/pkg-info.mk include /usr/share/dpkg/architecture.mk include /usr/share/dpkg/buildflags.mk include /usr/share/rustc/architecture.mk export CFLAGS CXXFLAGS CPPFLAGS LDFLAGS export DEB HOST RUST TYPE DEB HOST GNU TYPE export PATH :=  $\sqrt{2}$ usr/share/cargo/bin:\$(PATH) export CARGO=/usr/share/cargo/bin/cargo export CARGO HOME=\$(CURDIR)/debian/cargo home export DEB CARGO CRATE=\$(DEB\_SOURCE)\_\$(DEB\_VERSION\_UPSTREAM) export DEB BUILD MAINT OPTIONS=hardening=+bindnow  $^{\circ}$  .  $dh$   $S$  $@$ override dh auto clean: dh\_auto\_clean rm<sup>--</sup>rf debian/cargo registry override\_dh\_auto\_configure: \$(CARGO) prepare-debian debian/cargo registry --link-from-system rm -f Cargo.lock dh auto configure

[How do Rust applications get into Debian?](#page-0-0) 03.11.2023 14/17

イロト イ押 トイヨ トイヨ トー

 $QQ$ 

æ.

## Why? — Advantages of Debian-native rust packages I

- wide range of architectures supported (amd64, arm (64, el, hf), i386, mips64el, riscv64, s390x)
- **•** binary package does not depend on any runtime
- architecture- and size-optimized packages
- contributing to the wider linux ecosystem (e.g. mobile)
- reproducible build: offline and solely with debian tooling

( 何 ) ( ヨ ) ( ヨ )

## Why? — Advantages of Debian-native rust packages II

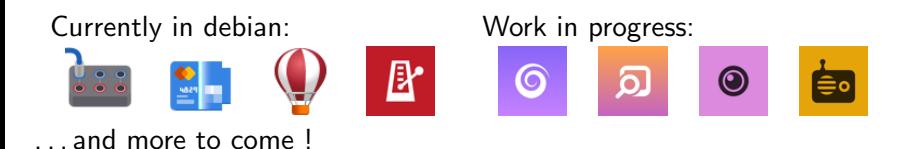

 $QQ$ 

AD > 4 B > 4 B >

Rust ecosystem

K ロ ▶ K 個 ▶ K 경 ▶ K 경 ▶ │ 경

- Rust ecosystem
- Debian rust tooling

G.

 $\overline{AB}$  )  $\overline{AB}$  )  $\overline{AB}$  )  $\overline{AB}$ 

€ □ E

- Rust ecosystem
- Debian rust tooling
- Debian-specific tweaks

э

押 トイヨ トイヨ トー

 $-111$ 

- Rust ecosystem
- Debian rust tooling
- Debian-specific tweaks
- **o** The GTK-rs stack

 $\leftarrow$   $\equiv$ 

 $\rightarrow$   $\rightarrow$   $\rightarrow$   $\rightarrow$ 

э

- <span id="page-27-0"></span>Rust ecosystem
- **Debian rust tooling**
- Debian-specific tweaks
- **o** The GTK-rs stack
- **•** packaging of applications